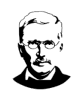

## **Hinweise zum digitalen Praktikumsbericht der IGS Hamm**

## **Grundsätzliches:**

**Der digitale Praktikumsbericht soll ausschließlich als digitaler Bericht geführt werden!**  Nur im Ausnahmefall ist der Erhalt einer Druckfassung über die Klassenleitung möglich.

Im Praktikumsbericht müssen bereits vor Antritt des Praktikums Eintragungen vorgenommen werden. Daher sollte eine Einsichtnahme in das Formular und dessen Bedienung unbedingt zeitnah erfolgen. Klassen- und auch Stufenleitung stehen euch als Ansprechpartner zur Verfügung.

## **Bedienung:**

Der Praktikumsbericht liegt im Format eines PDF-Formulars vor. Das Formular kann mit kostenloser Standard-PDF-Software bearbeitet werden wie z. B. Adobe Acrobat Reader, PDF24, Foxit PDF Reader etc. Das Smartphone ist für die Bearbeitung des Berichts aber wirklich ungeeignet! Zuerst sollte ein Download aus der schul.cloud und eine Speicherung auf eurem Endgerät/Speichermedium erfolgen. Ersetzt "Mustermann Max" durch euren Namen, um euren Bericht eindeutig zu benennen.

Die Eintragungen im Formular sollten selbsterklärend sein.

Grafiken, Fotos u. ä. lassen sich im Normalfall leider nicht in dieses Formular einfügen! Erstellt hierzu eine eigene Datei mit einer Software eurer Wahl, ein Textverarbeitungsprogramm bietet sich hier an. Ihr könnt beliebig viele Fotos etc. einfügen, beschriften, nummerieren usw. Diese eigene Datei nun speichert ihr wieder als PDF-Datei ab. Ihr ergänzt noch die Inhaltsangabe im Praktikumsbericht und abschließend lassen sich beide PDF-Dateien zusammenfügen.

Bei Bedarf und nach Absprache kann die IGS evtl. Notebooks in der Mediathek nachmittags zur Verfügung stellen.

## **Bewertung:**

Die Klassenleitungen bewerten und benoten den Praktikumsbericht. Diese Note wird im Fach Gesellschaftslehre berücksichtigt und Bestandteil der Jahresnote sein.

Der digitale Praktikumsbericht ist noch immer recht neu. Ich würde mich über Rückmeldungen von euch zum Formular und dessen Bedienung wirklich freuen; Kritik und Ratschläge aller Art sind also ausdrücklich erwünscht.

Hamm/Sieg im Februar 2022

D. Zander – Stufenleitung 9/10